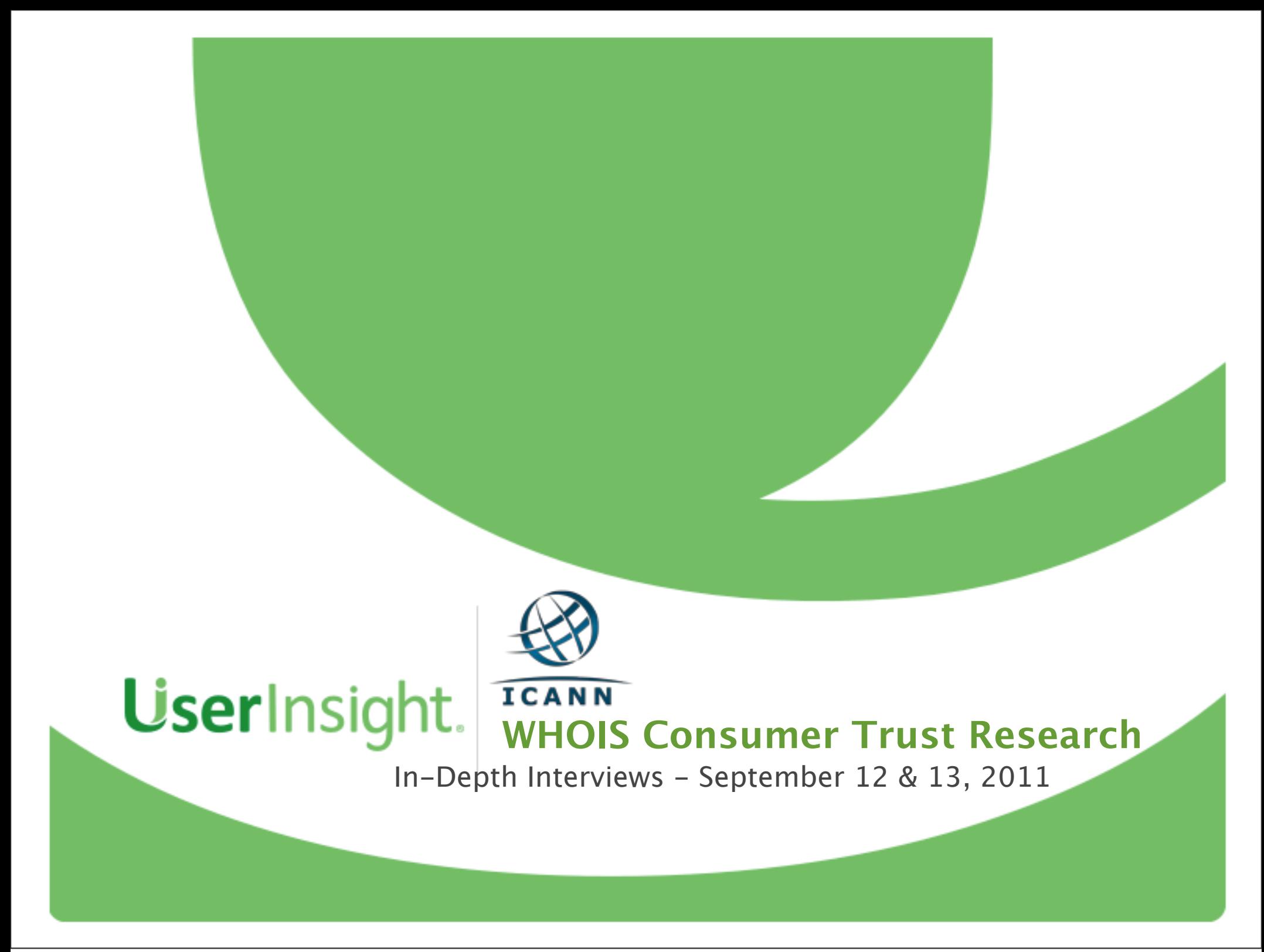

Tuesday, September 20, 2011

### **Project Background**

User Insight, in conjunction with ICANN, conducted In-Depth Interviews in Atlanta, GA with 20 Participants on September 12 & 13, 2011.

User testing was conducted on a retail gardening website, as well as the WHOIS website.

[http://www.directgardening.com/](http://www.directgardening.com) [http://www.whois.net/](http://www.whois.net)

## **Project Goals**

- Utilize in-depth interviews to understand consumers' perceptions, concerns, and overall trust for websites
- Determine awareness and understanding of WHOIS
	- $\triangleright$  Evaluate the effectiveness of WHOIS policy and its implementation as it relates to promoting consumer trust
- Determine similarities across countries as well as distinct differences as result of unique cultures and perspectives
- Gather feedback on Users' experience of finding WHOIS, their understanding of the content provided, and how they utilize the information
- Utilize feedback to inform the creation of a quantitative survey

### **User Profiles**

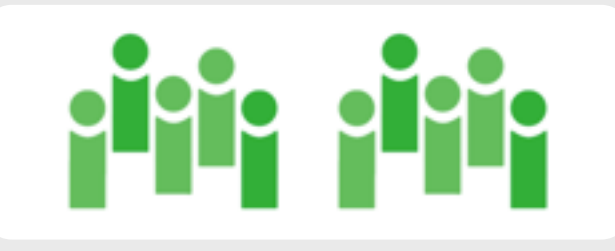

# **20 Total Users**

8 Males 12 Females 3 Users 18-24 years 2 Users 35-39 years 4 Users 25-29 years 7 Users 40-49 years 2 Users 30-34 years 2 User 50-56 years

> 11 out of 20 do not own a website domain

All use the Internet and are comfortable making purchases online

12 out of 20 have concerns about websites they have visited in the past

### **Countries Represented**

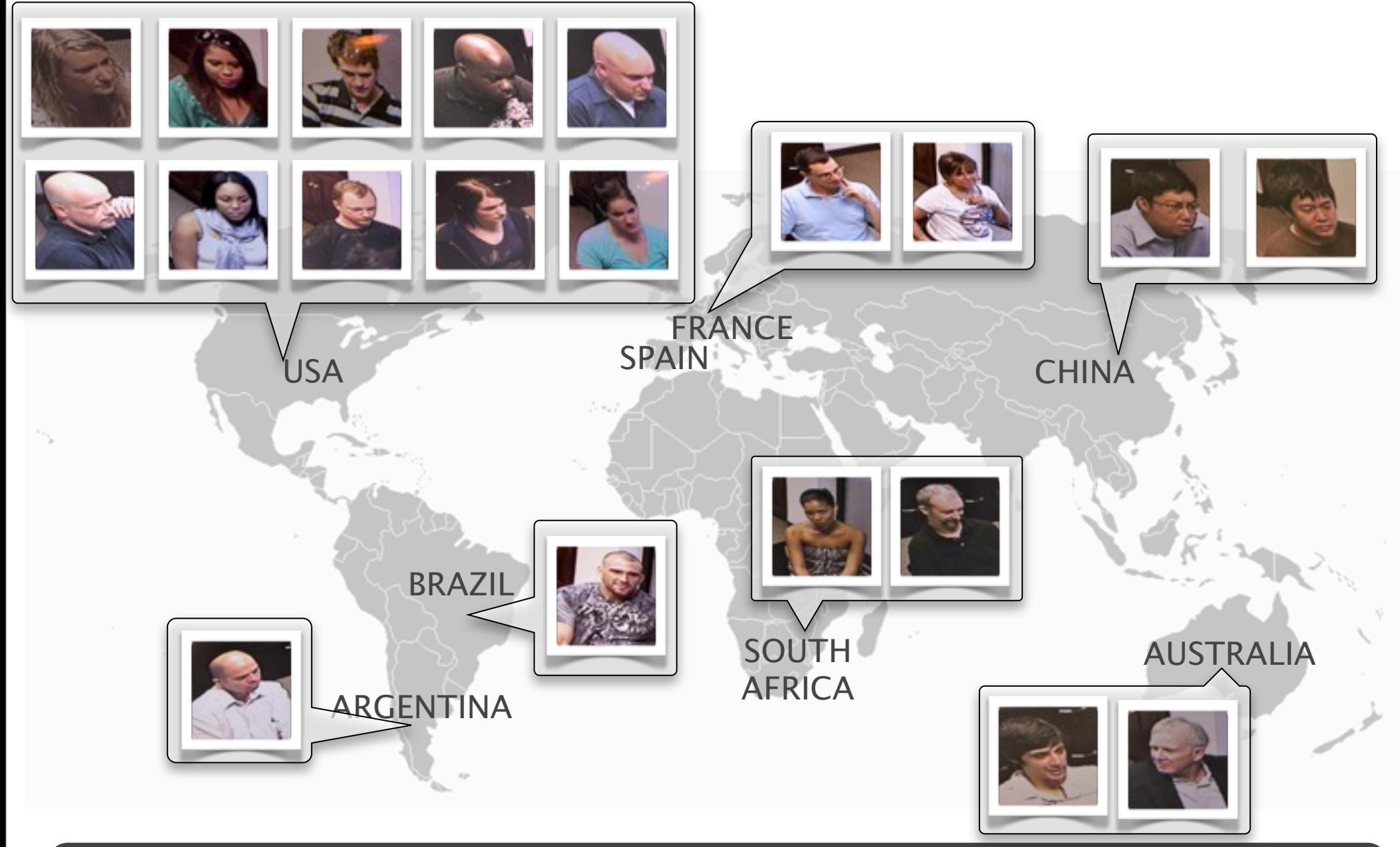

## **Discussion Guide**

### **Part 1: Background & Context**

• Create a conducive environment where respondents willingly cooperate on a task and share their thoughts, insights, and impressions with one another and the moderator.

#### **Part 2: Internet Security and Sharing Personal Information**

- Respondents complete an individual questionnaire covering the following topics:
	- ‣ Internet security
	- ‣ Sharing specific personal information
	- ‣ Knowledge of resources, including national and international organizations that help make the Internet safer
	- ‣ Participation in social media
	- ‣ Website domain ownership.
- Respondents discuss answers in dyad to help set the stage for a series of tasks over the next 60 minutes

### **Part 3: Attempt to Resolve Unfulfilled Order**

• Respondents work to resolve an unfulfilled Internet order for nursery plants.

### **Part 4: Uncover Owner of Website**

• Respondents work together to find as much information about the owner of the Internet site and who registered this particular business domain.

#### **Part 5: Respondents use WHOIS to Find the Owner of Website**

• Respondents work together to find the WHOIS website and use the website as a resource to find the owner of the website.

## **Project Lifecycle**

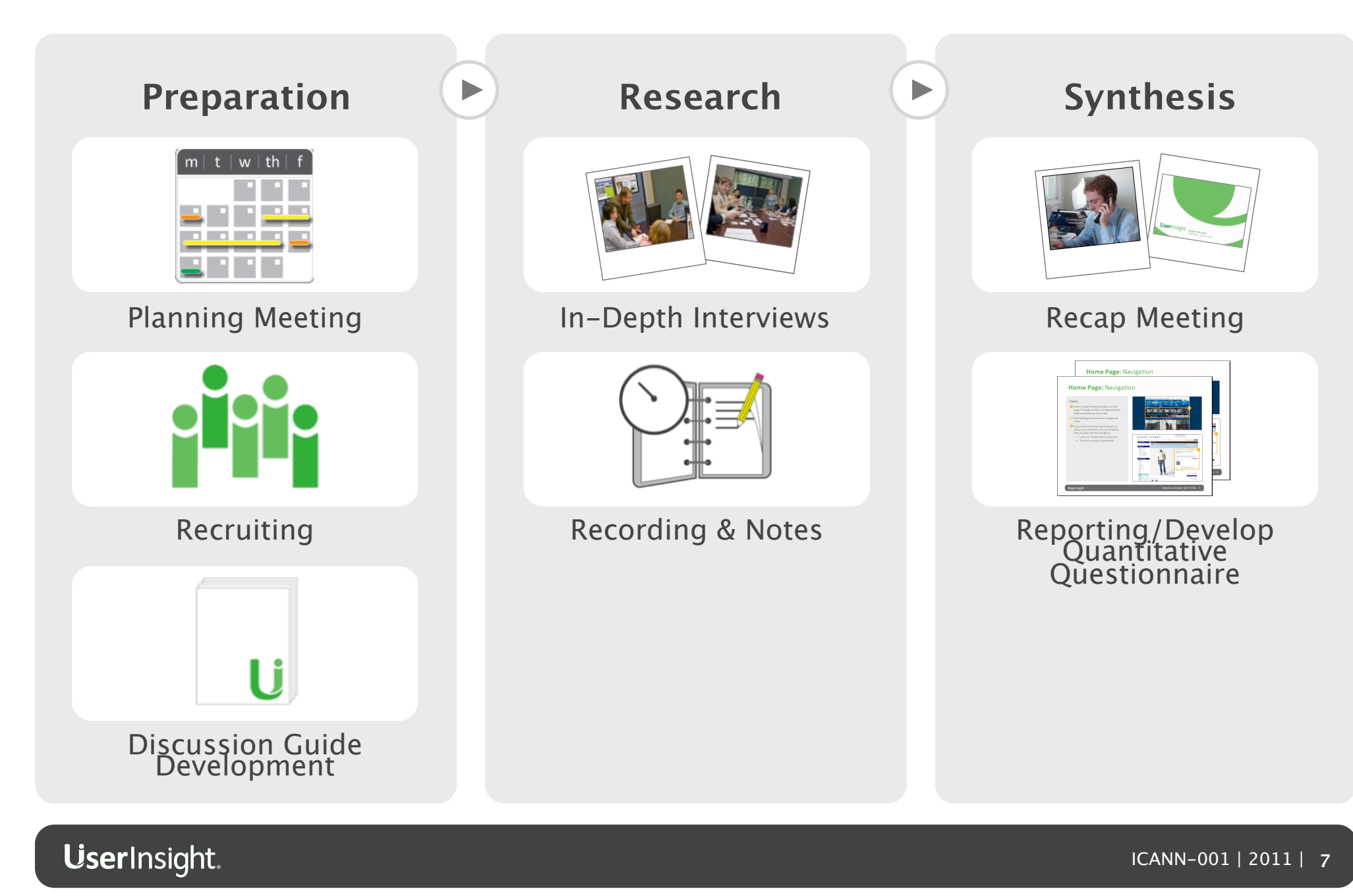

## **Major Findings:** Website Trust

- Users' trust in a website is enhanced when they find familiar logos and signage when visiting e-commerce sites (i.e., VeriSign, BBB, etc.)
- Websites that exhibit user-centered design encourage trust, particularly simple navigation, easy to find information, contact details, and overall aesthetics
- Users prefer website addresses ending in .com, believing they are more trustworthy
	- ‣ When asked about .net, Users assume the registrant was not able to get the .com address and expect the site to be inferior
- Users do not think that country code top-level domains are more trustworthy than .com

### **Major Findings:** WHOIS Awareness

- Overall, awareness of WHOIS is low. When asked to find a website domain owner, most Users do not think to utilize the WHOIS site
- Some Users recognize the name "WHOIS," but are not aware of what service or value WHOIS provides
- Current domain owners use the most familiar domain register provider to search for a domain owner rather than the WHOIS website (i.e., GoDaddy, Network Solutions)
- Those who no longer maintain a website do not feel they need their own personal website because social media websites allow them to share information easily

### **Major Findings:** Domain Provider Findability

- Users without domain names and who are unfamiliar with WHOIS use a variety of strategies to find domain owners
	- ‣ By utilizing Google (Maps, Search), Facebook and Usergenerated reviews about the websites (Forums), Users are able to track down information they find credible and actionable
- Current domain owners are successful in finding the domain owner through their preferred domain register provider.

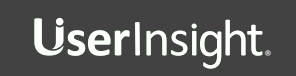

## **Major Findings:** WHOIS Usability Issues

- Users do not understand the information they find on domain owners and how to use this information due to confusing terminology and formatting
- They overlook pertinent domain owner information because it is underneath Ads for Available and Premium domains

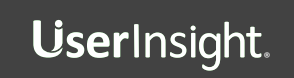

# UserInsight. Cultural Differences

Tuesday, September 20, 2011

## **Cultural Di!erences:** Australia & China

• "We have to order online all the time in Australia. We have the same 'rights' as America; you'll find a lot of our regulatory issues are the same in Australia as US, we adopt US policies"

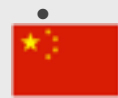

- "No problem to put in personal information, I am comfortable with sharing information online. There are no secrets on the Internet"
- "I don't know who to talk to in China. My brother won't even do bank transactions online, it's not safe"

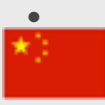

- "There's no way to 'police' Internet usage"
- "You don't have to go far; It's better to shop in person you don't have to go online"

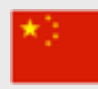

• "Also, shipping is problem [shopping online]. It's about education - in rural areas, there's no tracking system"

## **Cultural Di!erences:** Argentina & Brazil

### **• Trust:**

• "I think being from Argentina and Brazil we don't trust a lot (Argentina & Brazil)"

• "I had to trust and let my guard down a little in my neighborhood coming to the US"

• "I noticed that Americans are more trustworthy. I would be more skeptical in Argentina"

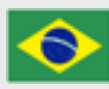

**• Purchasing:**

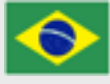

 $\blacksquare$  "We get ripped off easily when buying things; I approach transactions with concern"

- $\blacksquare$  "I feel comfortable buying products online in Brazil and having them delivered, if I lived in Brazil"
	- "In Argentina, it depends. Maybe if someone already gave me a good experience with the website. But I would be at home if it was delivered;

 $\begin{aligned} \mathsf{mht} \end{aligned}$  not like here in the US"

## **Cultural Differences: France & Spain**

- **• Purchasing:**
	- "It's no good to buy online in Spain because you have to wait so long"

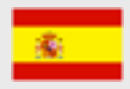

"My sibling lives in Spain; One doesn't buy anything online"

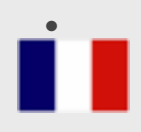

• "The French place a high value in personal relationships, prefer to shop in person, not online"

• "I try not to have any automatic charges unless I know how much it's going to be"

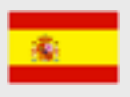

• "Buying music from an Argentinian website, I was nervous until someone told me word of mouth to make me feel comfortable"

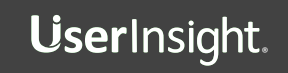

## **Cultural Differences: South Africa**

#### • **Better Business Bureau:**

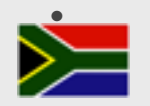

• "South Africa has a similar group - the return policies here (US) exceed the return policies in South Africa"

• **Reviews:**

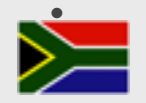

• "It is not easy to get reviews in South Africa; In the US, people review **n**ore"

#### **• Bandwidth & Security:**

 $\blacksquare$  "We don't have free wireless in South Africa, bandwidth is difficult"

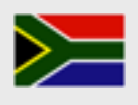

• "I have South African customers and they are paranoid because the level of security in South Africa is bad"

## **Cultural Di!erences:** South Africa (Cont)

#### • **Obtaining a domain:**

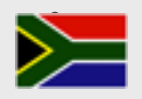

• "Here you can have a domain name in five minutes but South Africa is highly controlled and it is difficult to get or even change a domain"

### **• Purchasing & Tracking:**

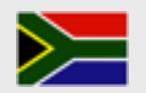

• "Buying in South Africa is final with certain companies"

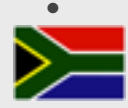

• "I do not fear too much - I do buy things in South Africa because sending things from this country (US) is a pain with customs, it's better to use a South African site when I buy a gift for my mum"

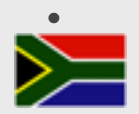

• "Tracking purchases is important, otherwise it will be taken if you can't track it"

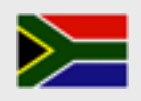

• "If you want to send something to Africa it's best to get it to you and then send it yourself and track it; if you leave anything outside your house in South Africa it would be stolen, so you should get a signature"

# UserInsight. Detailed Findings

## **Google Search for WHOIS**

 $\bullet$ 

#### **Users:**

- **1** who do not own their own domain name, utilize search engines to look up information about WHOIS
	- ‣ Users find a number of site links to click on:
		- [www.godaddy.com](http://www.godaddy.com)
		- [www.who.is](http://www.who.is)
		- [www.networksolutions](http://www.networksolutions)
		- [www.whois.net](http://www.whois.net)
- **2** are unclear about which link to choose based on the search results

```
Not trape Video May New Great man
oogle
                           when in
                            Sear Tues on
                          Whele Domein Lookup - Search available Domeine / OxCadibycom
 Everything
  mages
                          Free Hosting with thirder & more.
  Niece
                         Who is Lookup Lehn is
  ines.
 Shopping
                          181400 Search for Domain Registration Information | Network...
  sion.
                          Discover arts carrs a selforts or domain name by assesting our RFIDE patations or burn
Atlanta, GA<br>Charlop Issails
                          how to keep your storage registration information private
                         Make a MFOS search on any ... - Domain Name - IP Address
Ang Hina<br>Fast Strain<br>Fast Strain<br>Fast worth<br>Fast pair<br>Fast pair
                         Whole Lookup - Domain Names Search, Registration, & Availability ... 1777
                          8 More. Day Dur Free White Lookup Detailane To Seprat-Fr
                          Which By IP Address White domain lasts: Your IP Address Pring
                          Mino is: Whole Lookup, Webste, Domain Name, and IP Tools - Mino is 1771-
Custom renge
                          We is has a large suite of form related to which, which listing, well-alles, domain names and
All results
 Retained assertion
  Are porch but
                          Decover who is behind a Website or IP Address by using our WHOS Detailsee Search.<br>Domain Availability Heleny, Wassele Thumbrails, and more.
                          Whole Lookup & Domain Availability Search | Domain Tools | 177
                         Research domain cancering with Mhois Lookup (bid carrentry info, iP addition menagement, new, traffic, SEO, & more, First available domains & power for
                          Chilling<br>The Procedure Contract
                          Diducations that book history took final book DIG recording and IT information
                           printing. Excitem monitoring products and free DAS kains at DAShkuff
                          Minimum - Domain Names & Sterlity for Everyone - - -
                          While lookup, domain name search, slomain name registration, positeire domain name
                         Better Whole, The WHOIS domain search that works with all registrary. [17] 1.
                          BelterMisie: The MHDS domain search that works with all registrans
                          Whos Lookup | Domain Availability - Registration Information 18715.
                           Search the WHOS detaillabe on the World's Largest Domain Nema Registrar First out domain
                          availability or contact the current perient of the website you are ...
                          Whose Wikipedia, the free encyclopedia (2017)
                          AMOS (pronounce) as the phrase who is) is a query and response protocol that is widely used for querying detailence that store the regularized users of ...
                         Searches related to who is
                         to address leakup dra lookup
                          statuted points state
                          WALK
                                              Which whose
                          to last set
                                           who is in address boater
                                                           Gooooooooogle ►
                                                               BESARETSEN
                                                                    Barch Hey Gre as he don't
                                         Gorgh Huns - Advertising Programs - Business Bolders - Privacy - Alexandropic
```
### **WHOIS.net**

#### **Users:**

- **O** are confused by advertising and messaging on WHOIS.net search and results pages
- **2** overlook content below the fold
	- ‣ Users struggle to find helpful information and do not understand what the content is telling them to do (go to Network Solutions and perform a domain owner search)

d

‣ Users do not think to copy and paste the link at the bottom of the text to get to the Network Solutions website

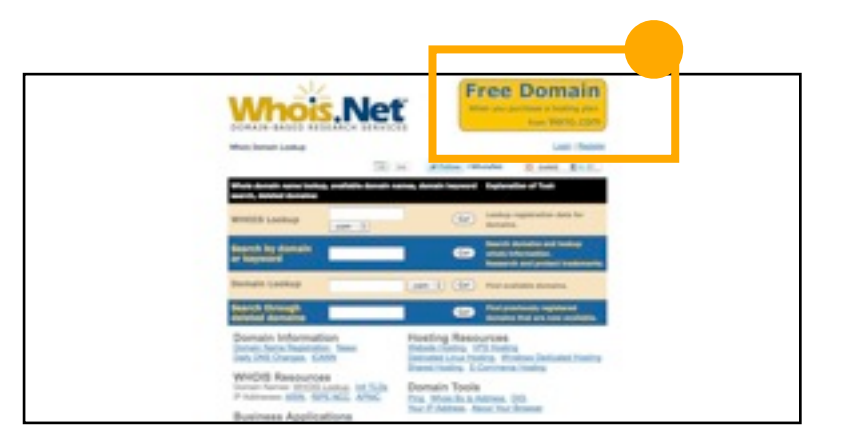

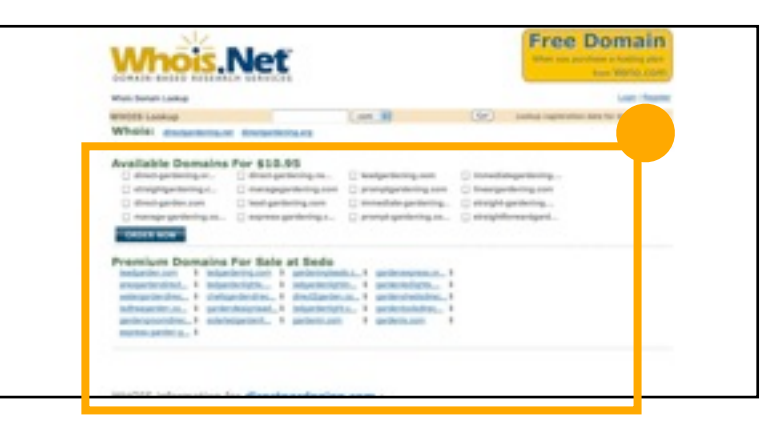

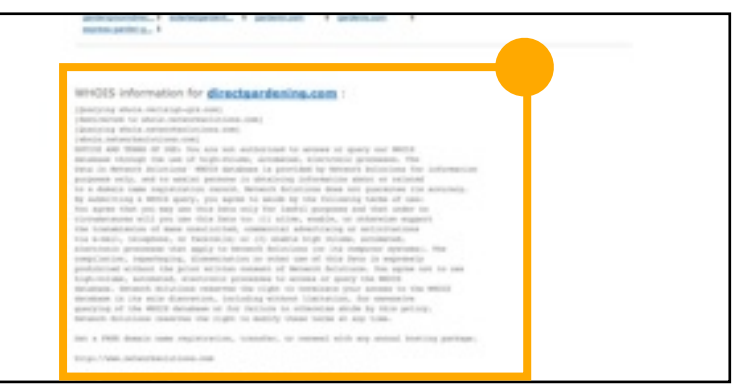

### **WHOIS Results**

#### **Users:**

- $\bigcirc$  struggle with the terminology on the domain registrant information page
	- ‣ Users mistake "Registrar" as the website owner, in this case, thinking Network Solutions owns the website

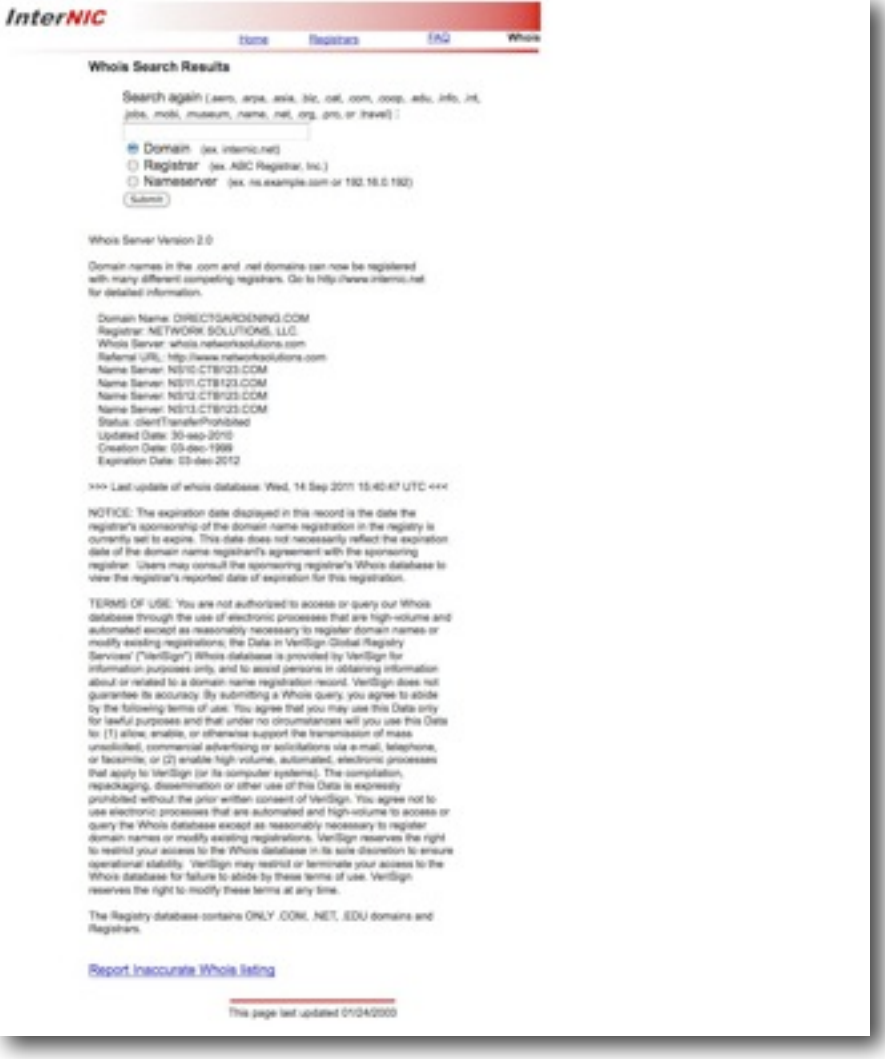

 $\bigcirc$  No specific corresponding call out

ť

### **Results on Network Solutions**

ęi

#### **Users:**

- **O** appreciate level of detail of the content on this page (e.g., the registrant's name)
	- ‣ This format and presentation is the most successful

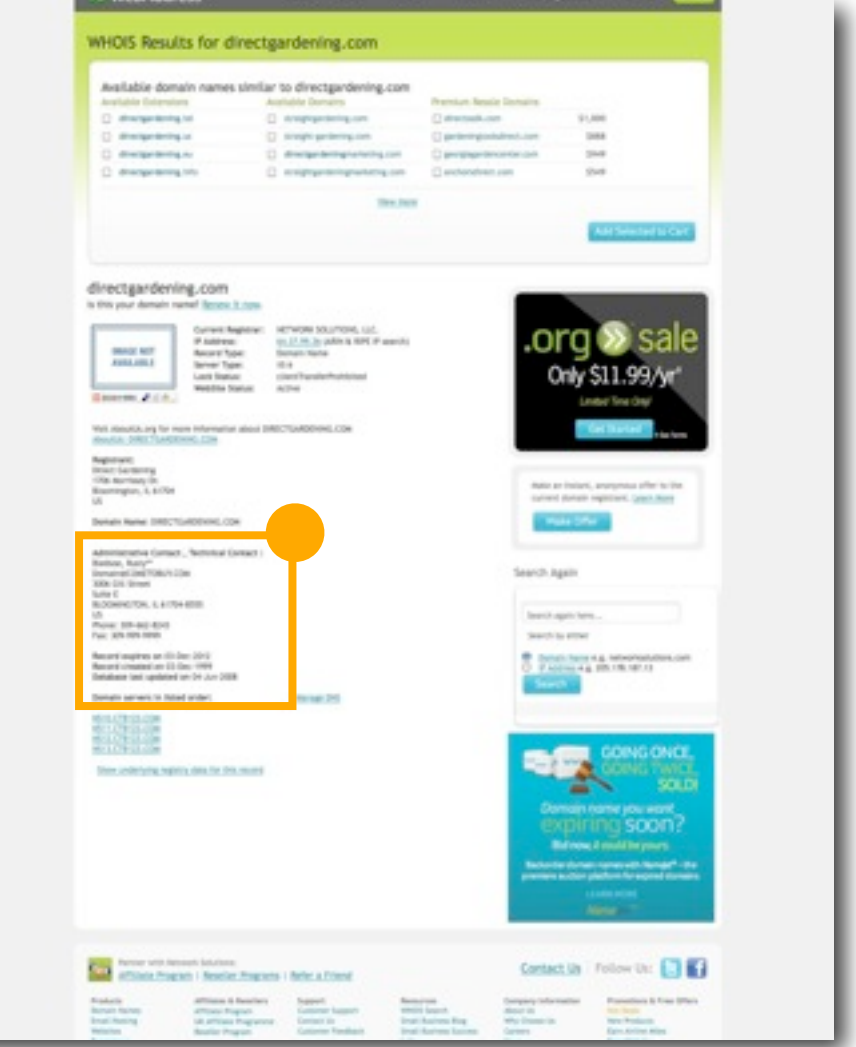

# UserInsight. Next Steps

Tuesday, September 20, 2011

### **Quantitative Survey**

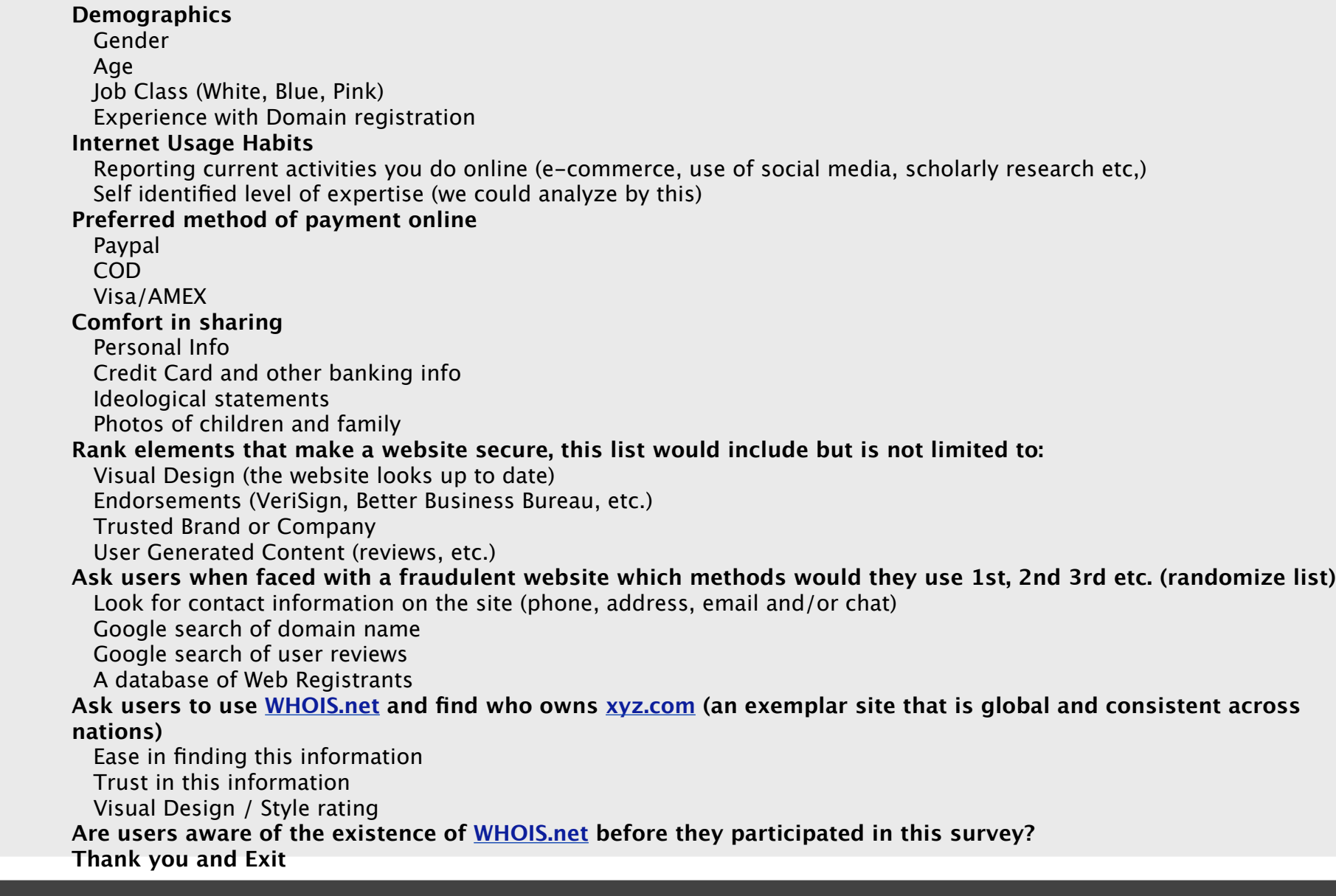

! ICANN-001 | 2011 | **24**

Tuesday, September 20, 2011

# UserInsight.

**50 Glenlake Parkway, Suite 150 T 770 391 1099 Atlanta, Georgia 30328 [www.userinsight.com](http://www.userinsight.com) 866 755 8188**